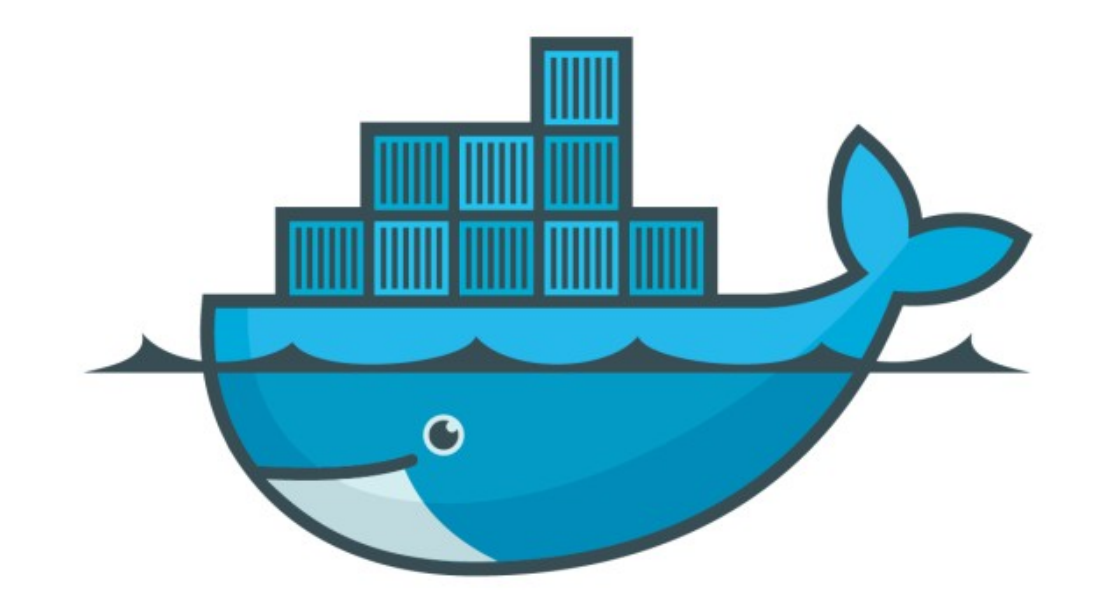

## DOCKER

*Service Constraint in Stack File*

## *Docker : Docker Swarm*

➤ Define Service Constraints in Docker Stack File.

## *Will see you in Next Lecture…*

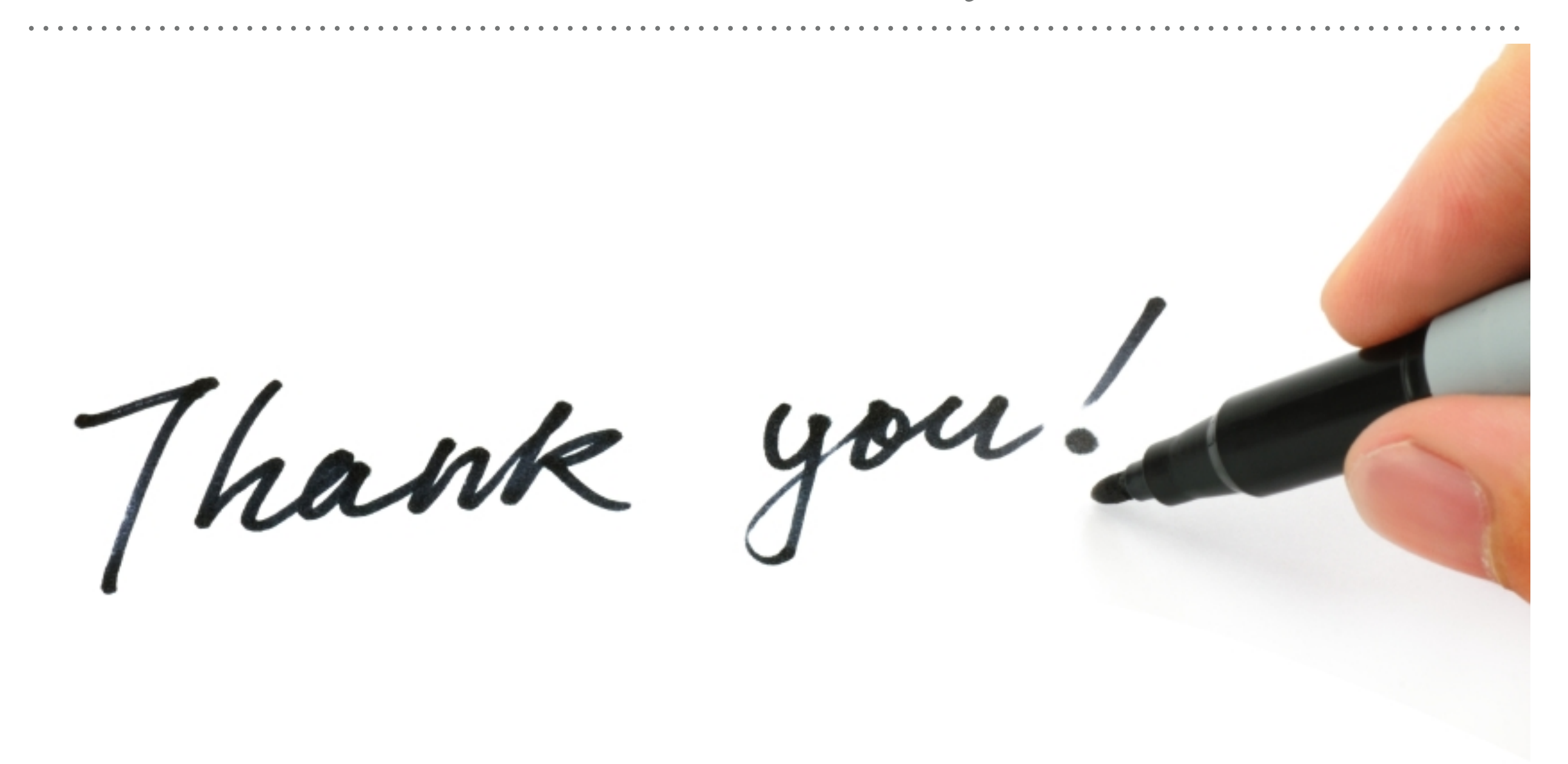

*See you in next lecture …*